# TROUBLESHOOTING GUIDE

# **KuandoBOX**

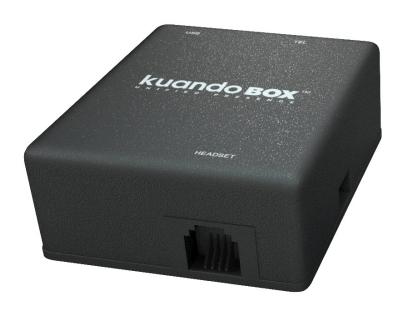

### .NET framework error

KuandoBOX requires .NET framework 3.5. On some Win8 and Win8.1 machines .NET 3.5 has been deactivated. Please see <a href="this guide">this guide</a> on how to enable it.

# Log files

On software version 2.0+ we are using <u>DebugView</u> from Microsoft to log software issues.

Please ensure that DebugView is running when you start the KuandoBOX application to log the start-up sequence as well.

## **KuandoBOX** is not working

If a user is experiencing issues with KuandoBOX, please ensure the user:

- does not have both Lync 2010 AND Lync 2013 clients installed on the same PC.
- is not running an outdated version of Lync 2010/2013 (see list of updates for Lync 2010 and Lync 2013).

# **Citrix and VMware**

If you are installing KuandoBOX in a Citrix or VMware environment, here are some articles to help you redirect USB devices:

- Citrix support
- VMware support

Please note: Citrix XenApp 7.6 has the necessary redirection of USB devices to run Busylight. However, we have no documented support for XenApp 6.5 due to missing option to redirect USB devices (more info on USB redirection).

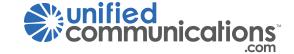